## GRAPHQL **FOR** RAILS EVELOPERS D

## RYAN BIGG

## GraphQL for Rails Developers *Build a GraphQL API for Your Rails App*

Ryan Bigg

## **Table of Contents**

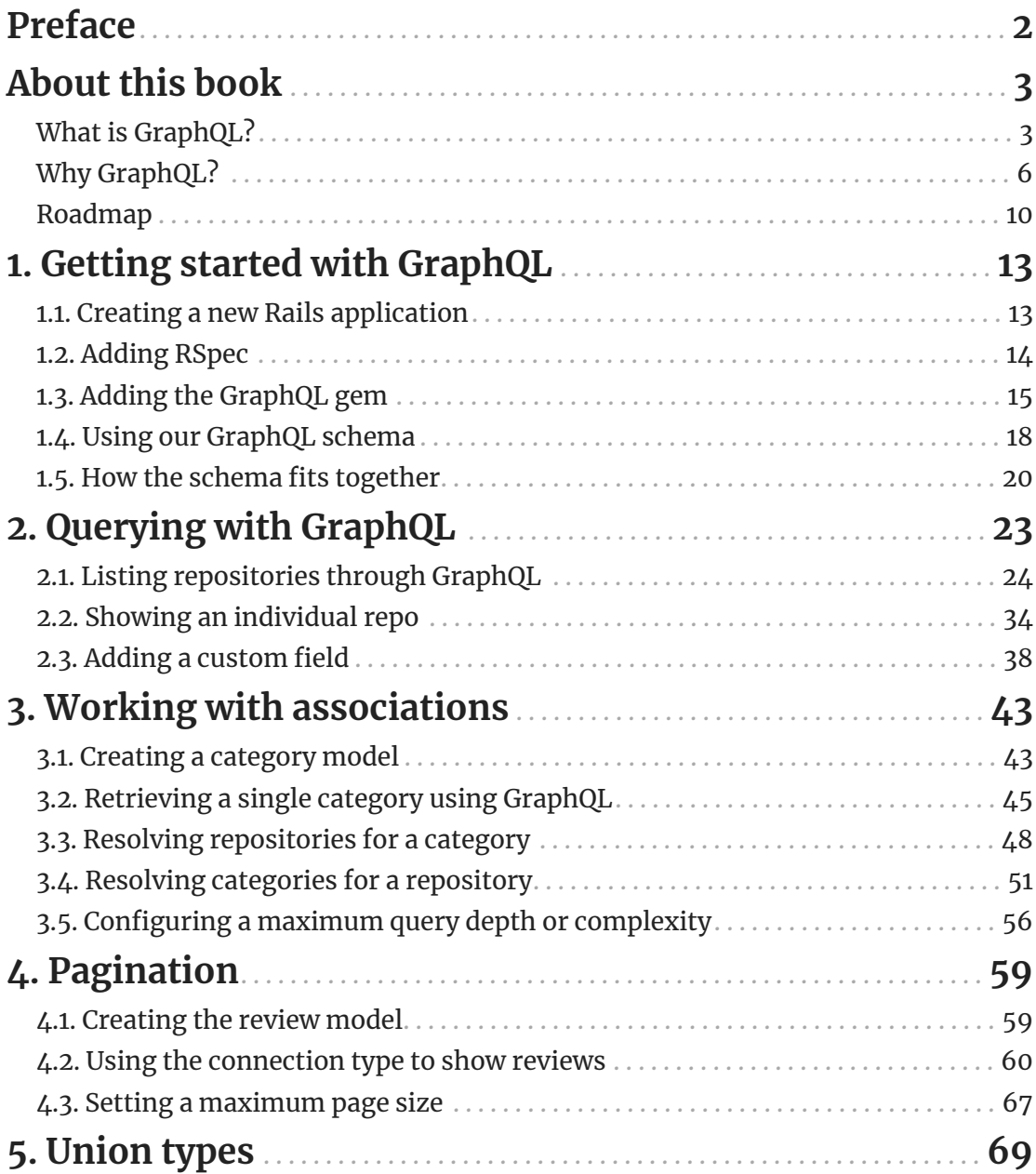

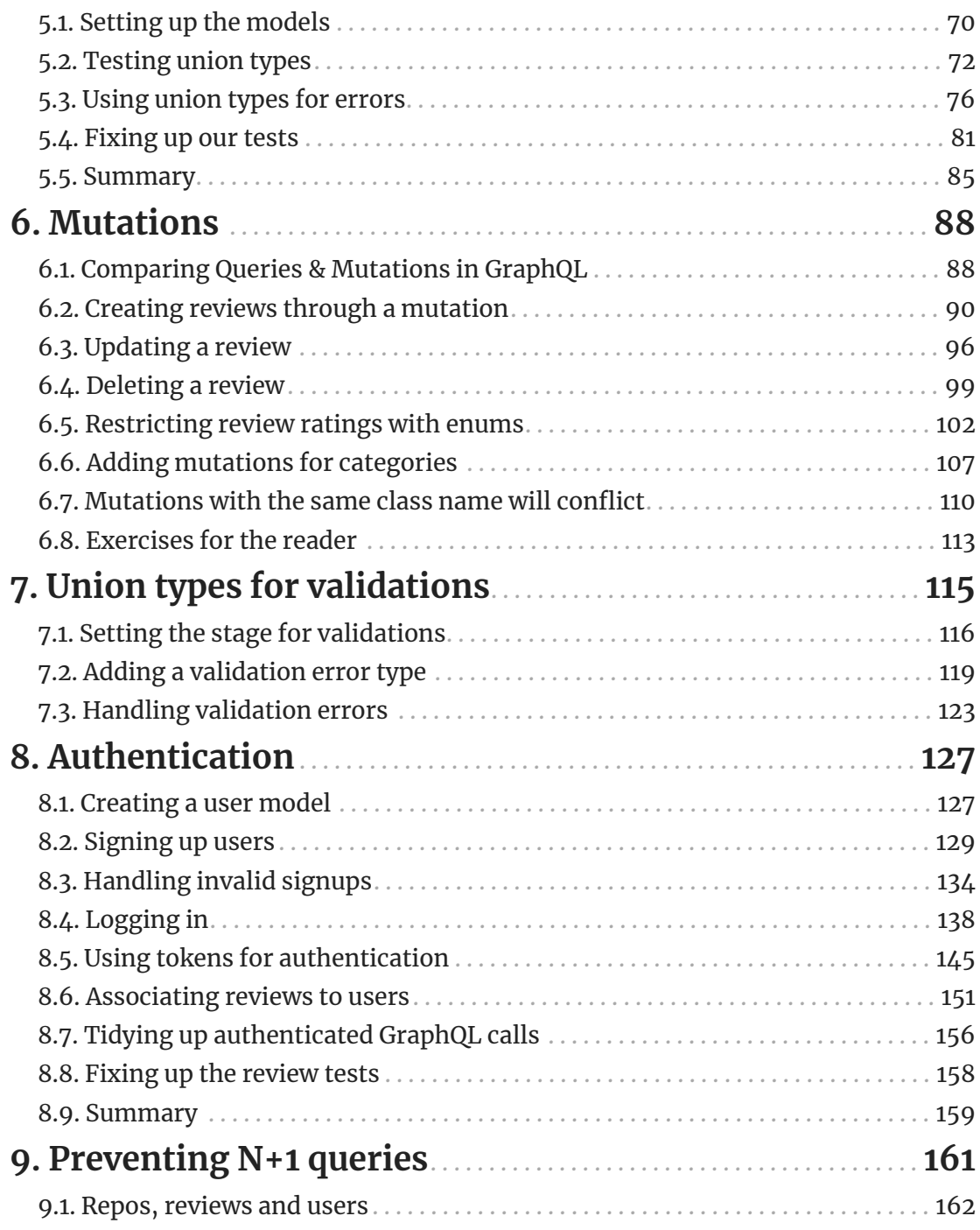

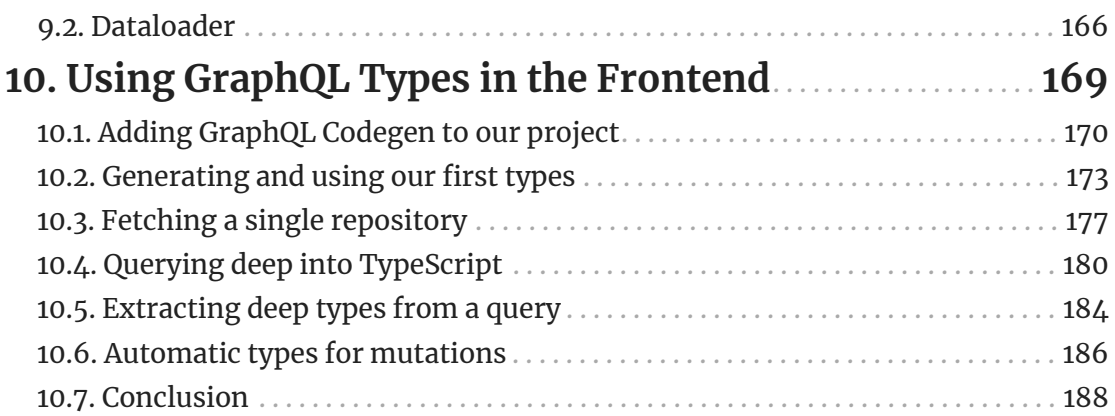

 $©$  2023 Ryan Bigg